# **Python Mapping for Exceptions**

On this page:

- Inheritance Hierarchy for Exceptions in Python
- Python Mapping for User Exceptions
- Python Mapping for Run-Time Exceptions

# Inheritance Hierarchy for Exceptions in Python

The mapping for exceptions is based on the inheritance hierarchy shown below:

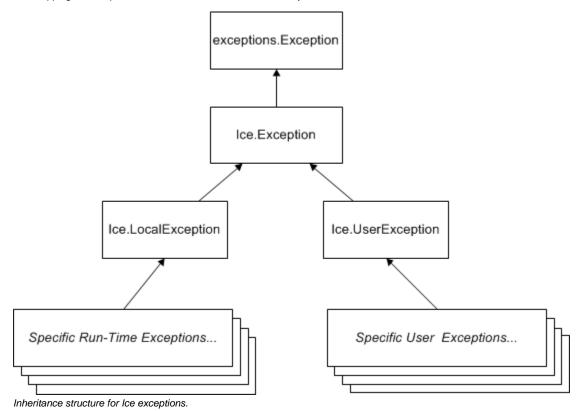

The ancestor of all exceptions is exceptions. Exception, from which Ice. Exception is derived. Ice. Local Exception and Ice. User Exception are derived from Ice. Exception and form the base for all run-time and user exceptions.

## Python Mapping for User Exceptions

Here is a fragment of the Slice definition for our world time server once more:

```
exception GenericError {
    string reason;
};
exception BadTimeVal extends GenericError {};
exception BadZoneName extends GenericError {};
```

These exception definitions map as follows:

#### Python

```
class GenericError(Ice.UserException):
   def __init__(self, reason=''):
        self.reason = reason
   def ice_name(self):
        # ...
   def __str__(self):
        # ...
class BadTimeVal(GenericError):
   def __init__(self, reason=''):
        GenericError.__init__(self, reason)
   def ice_name(self):
        # ...
   def __str__(self):
        # ...
class BadZoneName(GenericError):
   def __init__(self, reason=''):
        GenericError.__init__(self, reason)
   def ice_name(self):
        # ...
   def __str__(self):
        # ...
```

Each Slice exception is mapped to a Python class with the same name. The inheritance structure of the Slice exceptions is preserved for the generated classes, so BadTimeVal and BadZoneName inherit from GenericError.

Each exception member corresponds to an attribute of the instance, which the constructor initializes to a default value appropriate for its type. You can also declare different default values for members of primitive and enumerated types. For derived exceptions, the constructor has one parameter for each of the base exception's data members, plus one parameter for each of the derived exception's data members, in base-to-derived order. As an example, although BadTimeVal and BadZoneName do not declare data members, their constructors still accept a value for the inherited data member reason in order to pass it to the constructor of the base exception GenericError.

Optional data members use the same mapping as required data members, but an optional data member can also be set to the marker value Ice. Unset to indicate that the member is unset. A well-behaved program must compare an optional data member to Ice. Unset before using the member's value:

```
Python
```

```
try:
    ...
except ex:
    if ex.optionalMember is Ice.Unset:
        print("optionalMember is unset")
    else:
        print("optionalMember = " + str(ex.optionalMember))
```

Each exception also defines the ice\_name method to return the name of the exception, and the special method \_\_str\_\_ to return a stringified representation of the exception and its members.

All user exceptions are derived from the base class Ice.UserException. This allows you to catch all user exceptions generically by installing a handler for Ice.UserException. Similarly, you can catch all Ice run-time exceptions with a handler for Ice.LocalException, and you can catch all Ice exceptions with a handler for Ice.Exception.

### Python Mapping for Run-Time Exceptions

The Ice run time throws run-time exceptions for a number of pre-defined error conditions. All run-time exceptions directly or indirectly derive from Ice .LocalException (which, in turn, derives from Ice.Exception).

By catching exceptions at the appropriate point in the inheritance hierarchy, you can handle exceptions according to the category of error they indicate:

- Ice.LocalException
  - This is the root of the inheritance tree for run-time exceptions.
- Ice.UserException
  - This is the root of the inheritance tree for user exceptions.
- Ice.TimeoutException
  - This is the base exception for both operation-invocation and connection-establishment timeouts.
- Ice.ConnectTimeoutException
  - This exception is raised when the initial attempt to establish a connection to a server times out.

For example, a ConnectTimeoutException can be handled as ConnectTimeoutException, TimeoutException, LocalException, or Exc

You will probably have little need to catch run-time exceptions as their most-derived type and instead catch them as LocalException; the finegrained error handling offered by the remainder of the hierarchy is of interest mainly in the implementation of the Ice run time. Exceptions to this rule are the exceptions related to facet and object life cycles, which you may want to catch explicitly. These exceptions are FacetNotExistException and ObjectNotExistException, respectively.

#### See Also

- User Exceptions
- Run-Time Exceptions
- Python Mapping for Identifiers
- Python Mapping for ModulesPython Mapping for Built-In Types
- Python Mapping for Enumerations
- Python Mapping for Structures
- Python Mapping for Sequences Python Mapping for Dictionaries
- Python Mapping for Constants
- Optional Data Members
- Facets and Versioning
- Object Life Cycle